GB0-320 PDF

https://www.100test.com/kao\_ti2020/166/2021\_2022\_\_E5\_8D\_8E\_ E4\_B8\_BAGB0\_c101\_166417.htm 1. E GVRP GVRP GVRP Normal  $A$ . A E C VLAN 6 VLAN 7 B. B E D VLAN 11 VLAN 15 C. VLAN 5 VLAN 15 D. B E  $VLAN 11$   $VLAN 12$  : A 2. GVRP VLAN WLAN  $A.$ B. B. C. GVRP Leave D. 是GVRP 正常的运行情况,不必作任何修改 答案: A 3.Quidway S3526 VLAN A. 32 B. 256 C.  $1000D.4000$  : D 4. Quidway S3526  $A.$  $B.$ C. SOLAN D. 路通常用于交换机间的互连,或者连接交换机和路由器 答案: B 5. Quidway S3526 VLAN A. VLAN ID 1 B. display vlan VLAN VLAN ID C. VLAN VLAN , the VLAN , the D. The VLAN , which is not verified by  $\mathcal{V}\mathcal{L}$  $\overline{B}$  6. Second  $\overline{B}$  6.

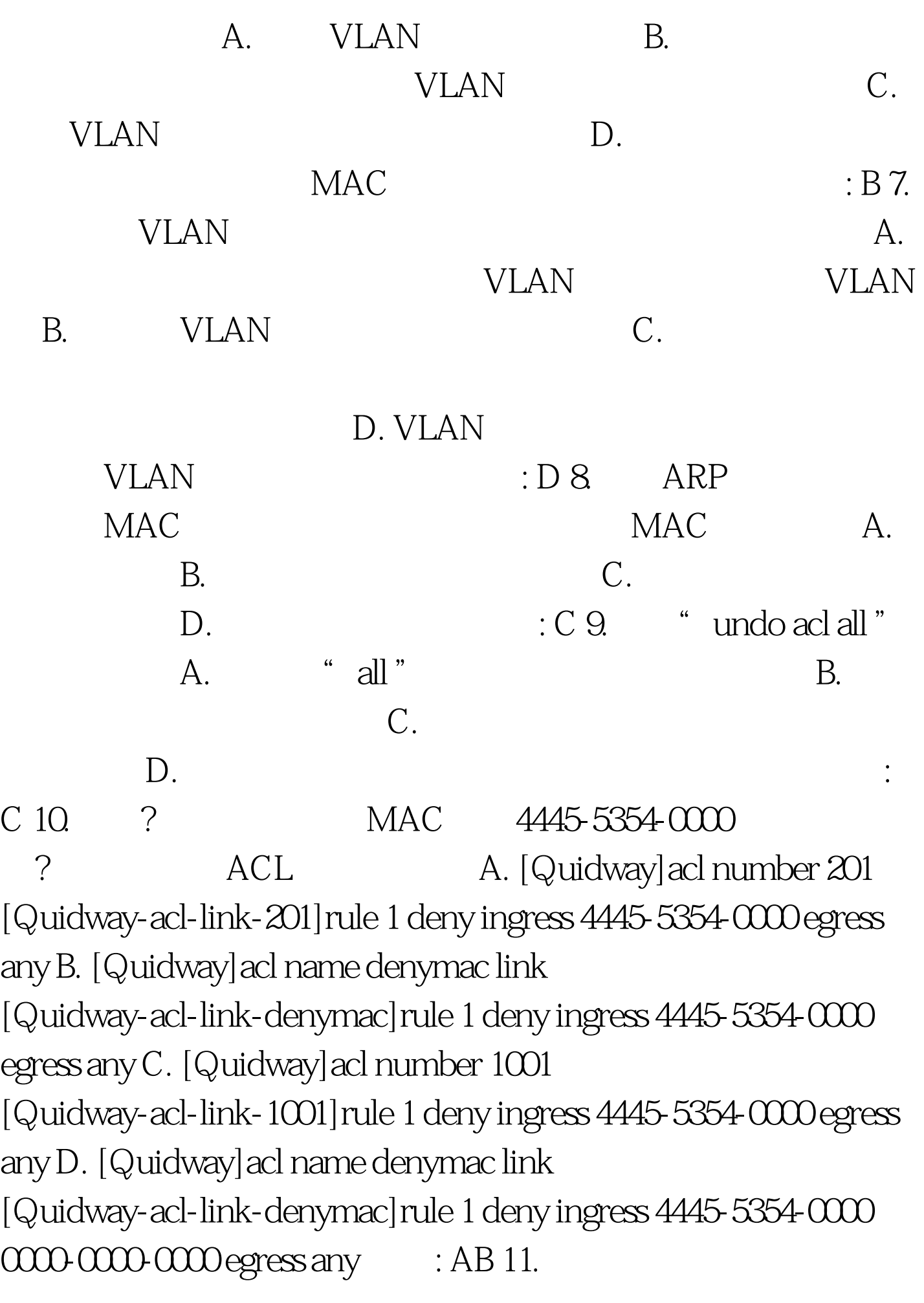

ACL A. display acl config all 100Test

www.100test.com